## UNIDAD N° 3

## INTRODUCCIÓN A LA HOJA DE CALCULO EXCEL

## DEFINICION:

Excel es una aplicación desarrollada por Microsoft y distribuida en el paquete de Office para usarse en Windows o Macintosh. Presenta una interfaz intuitiva y amigable con archivos de ayuda incorporados.

Excel, es una hoja de cálculo que permite trabajar con tablas de datos, gráficos, bases de datos, macros, y otras aplicaciones avanzadas. Ayudando en el cálculo de ejercicios aritméticos y siendo de gran utilidad en diversas áreas como educación, administración, finanzas, producción, etc.

ENTORNO DE TRABAJO EN EXCEL:

## ACTIVIDAD

- 1. A través del motor de búsqueda google, consultar la utilidad de los siguientes componentes del entorno de trabajo de la hoja de cálculo Excel:
	- Celda
	- Barra de Formulas
	- Encabezado de Columna
	- Encabezado de Fila
	- Etiqueta de hoja
	- Cuadro de Nombre
	- Selector
	- Controlador de Relleno
- 2. A través del motor de búsqueda google, consultar el numero de filas, columnas y celdas que contiene la hoja de cálculo Excel en sus distintas versiones:

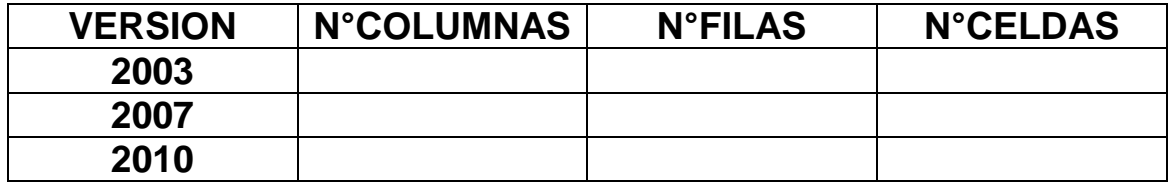